$\pmb{\times}$ 

## **DJ0ABR Projekte**

## **[Zurück](http://projects.dj0abr.de/doku.php?id=de:start)**

## **KW Kilowatt LDMOS PA:**

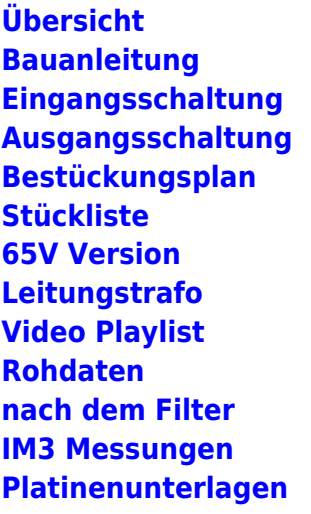

From: <http://projects.dj0abr.de/>- **DJ0ABR Projects**

Permanent link: **<http://projects.dj0abr.de/doku.php?id=de:kwldmospa:sidebar>**

Last update: **2021/04/02 01:08**